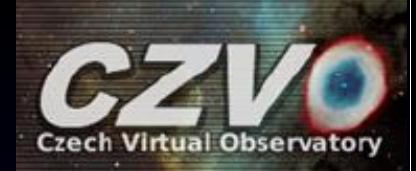

#### **Self Organizing Maps in the VO-Cloud (Historical reminder)**

#### **P. Škoda1, 2 , L. Lopatovský, J. Koza**

<sup>1</sup>Faculty of Information Technology, Czech Technical University in Prague 2Astronomical Institute of the Czech Academy of Sciences, Ondřejov

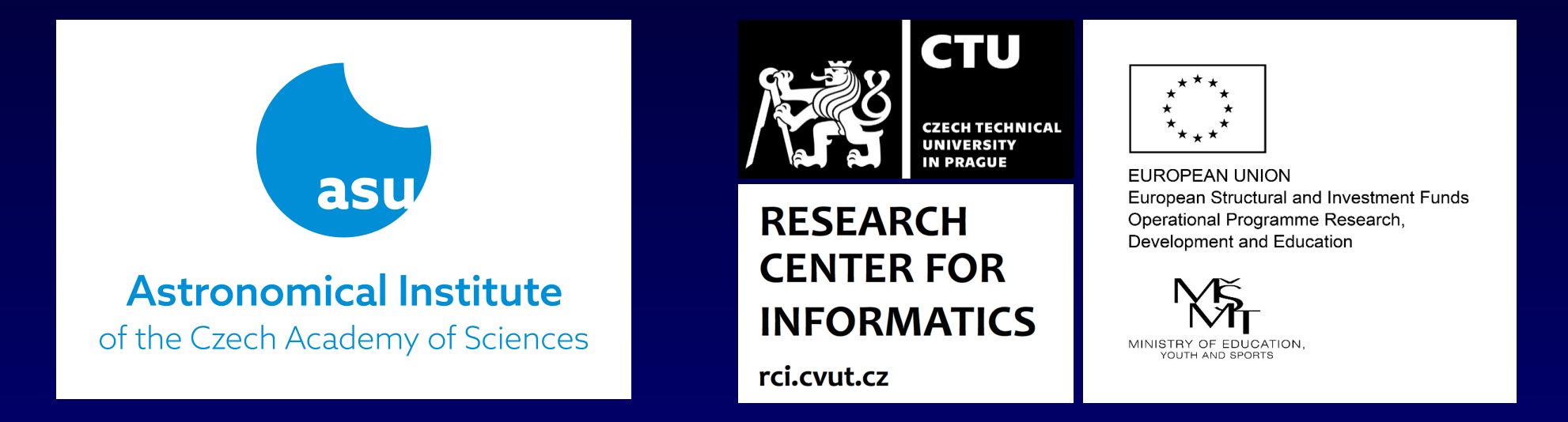

KDIG Session of the Virtual IVOA Meeting, Worldwide, 12<sup>th</sup> May 2020

## **Science Analysis in VO Environment A Case Study**

**(Integrating DAL and WGS for Spectra Disentangling)**

## Petr Škoda

Astronomical Institute Academy of Sciences Ondřejov Czech Republic

IVOA Interoperability meeting Joined Apps and GWS Session, CDS Strasbourg, 26<sup>th</sup> May 2009

#### **Spectra Disentangling in Fourier Space - KOREL**

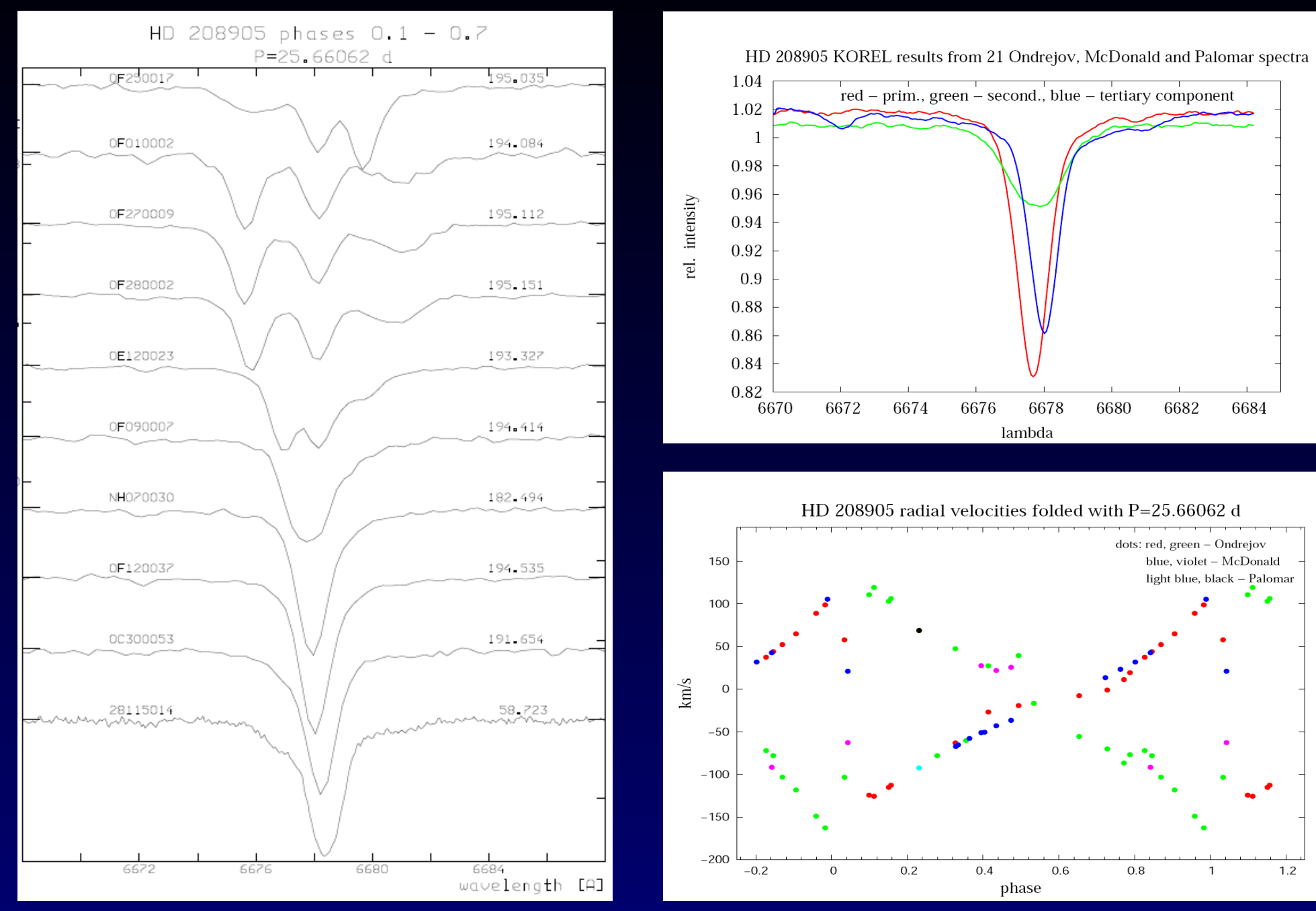

HD208905: Koubsky et al. 2006

#### **Spectra Disentangling in Fourier Space - KOREL**

Astronomy & Astrophysics manuscript no. 38020corr April 28, 2020

**@ESO 2020** 

LETTER TO THE EDITOR

#### A naked-eye triple system with a nonaccreting black hole in the inner binary  $\star \star \star$

Th. Rivinius<sup>1</sup>, D. Baade<sup>2</sup>, P. Hadrava<sup>3</sup>, M. Heida<sup>2</sup>, and R. Klement<sup>4</sup>

eso2007 - Science Release

**ESO Instrument Finds Closest Black Hole** to Earth

Invisible object has two companion stars visible to the naked eve 6 May 2020

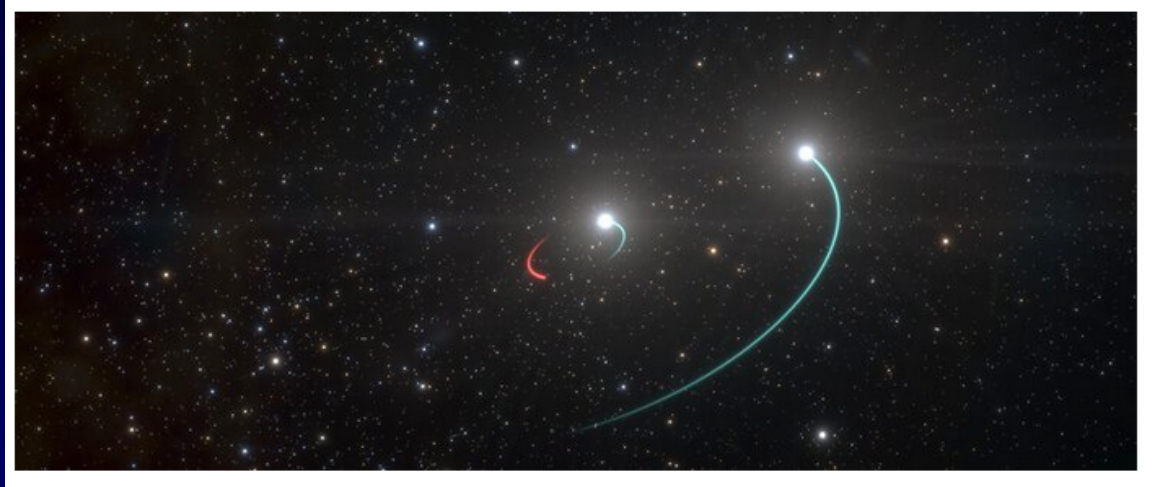

A team of astronomers from the European Southern Observatory (ESO) and other institutes has discovered a black hole lying just 1000 light-years from Earth. The black hole is closer to our Solar System than any other found to date and forms part of a triple system that can be seen with the naked eye. The team found evidence for the invisible object by tracking its two companion stars using the MPG/ESO 2.2-metre telescope at ESO's La Silla Observatory in Chile. They say this system could just be the tip of the iceberg, as many more similar black holes could be found in the future.

## Upload of param and data file

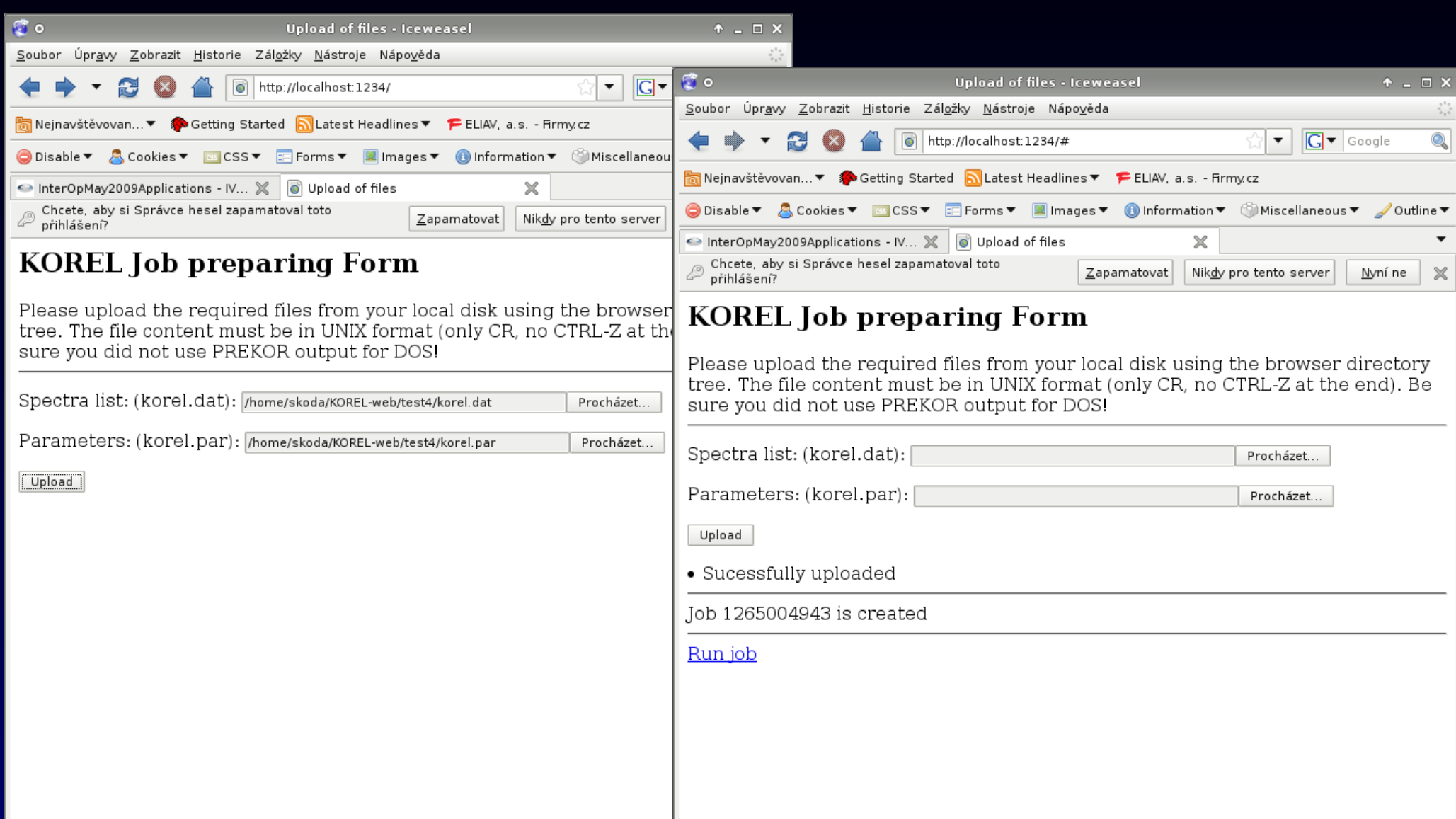

# **Results and resubmitting**

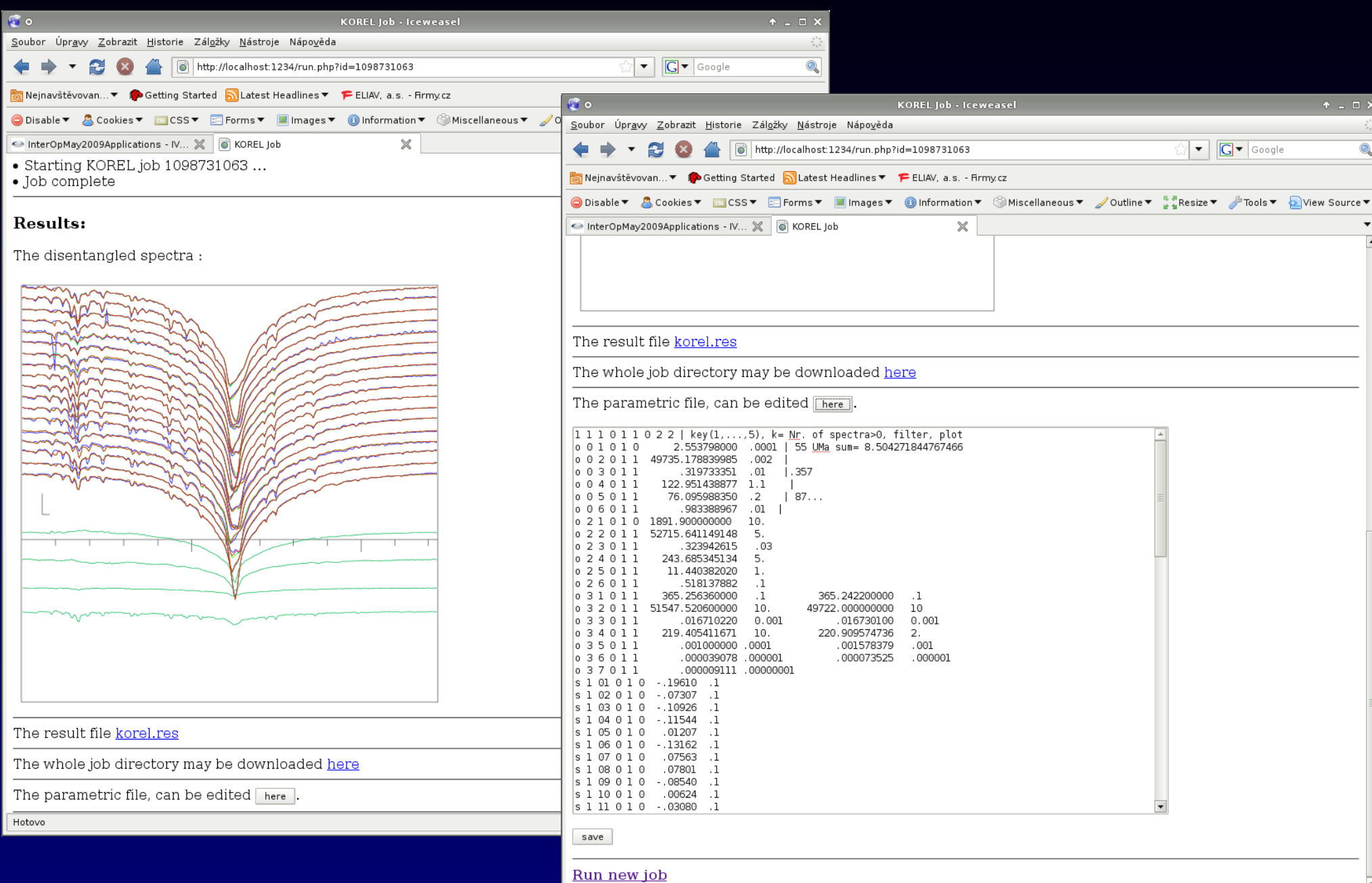

Hotovo

## UWS – jobs control (REST)

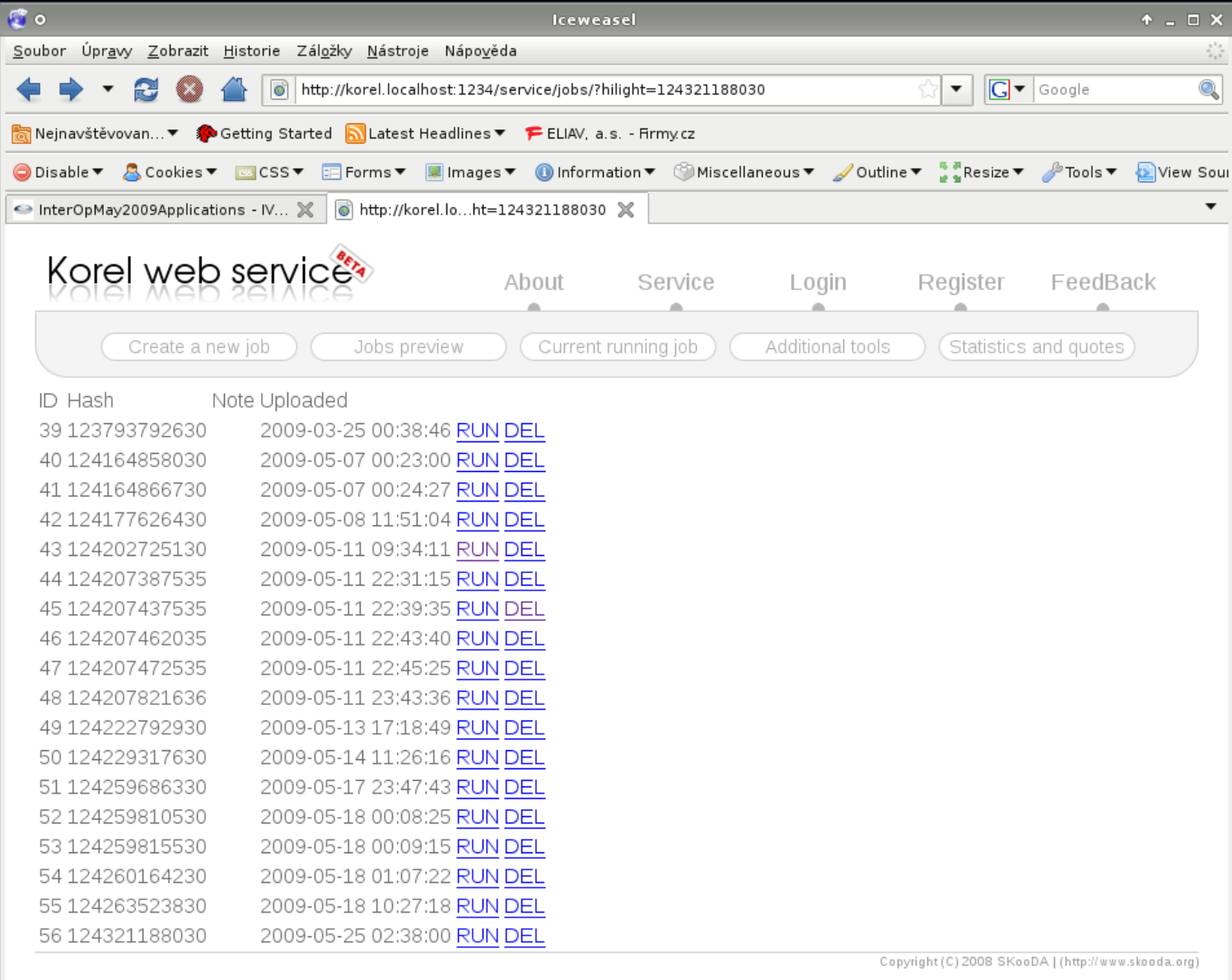

### **Concept of scientific "CLOUD"**

ITERATIVE REPEATING of SAME computation (workflow) Machine Learning (of emission line profiles of LAMOST)

LARGE stable INPUT data + small changing PARAMS Many runs on SAME data (tuning required)

Graphics visualization from postprocessed output (text) files Using WWW browser - supercomputing in PDA/mobil

## **Bachelor's Theses Faculty of Informatics CTU Prague**

#### **Unsupervised - SOM All data - Outliers**

CZECH TECHNICAL UNIVERSITY IN PRAGUE FACULTY OF INFORMATION TECHNOLOGY **DEPARTMENT OF THEORETICAL COMPUTER SCIENCE** 

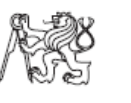

Bachelor's thesis

Application of Self-Organizing Maps in **Astroinformatics** 

Lopatovský Lukáš

Supervisor: RNDr. Petr Škoda, Csc.

Supervised - Classes by eye Training+testing set

CZECH TECHNICAL UNIVERSITY IN PRAGUE FACULTY OF INFORMATION TECHNOLOGY **DEPARTMENT OF COMPUTER SCIENCE** 

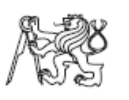

Bachelor's thesis

Application of Random Decision Forests in **Astroinformatics** 

Andrej Palička

Supervisor: RNDr. Petr Skoda, CSc.

12th May 2014

14th May 2014

## **Principles of SOM**

Self-Organizing = Kohonen map

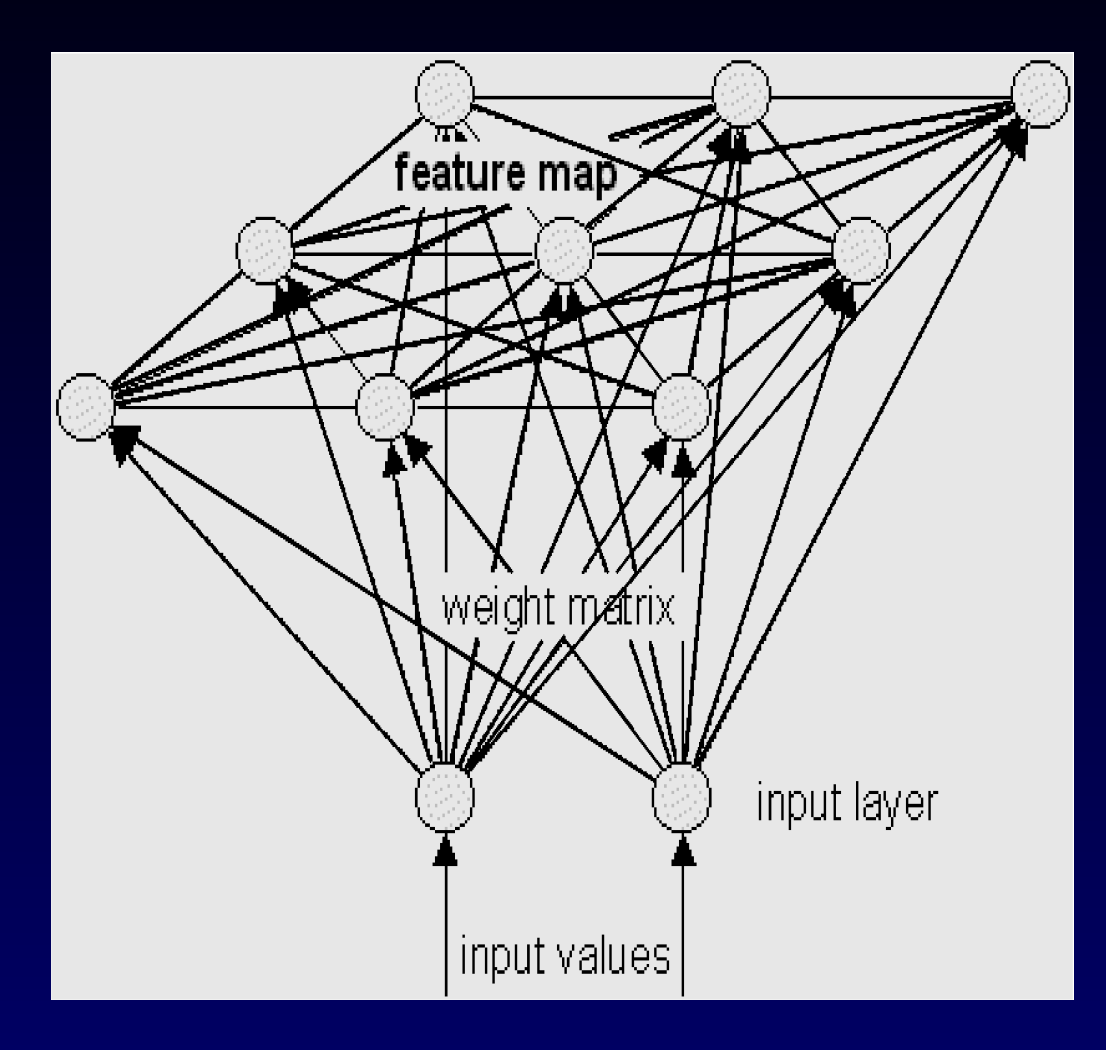

Association (activation) map

How many vectors activate every neuron

Unified Distance Matrix (U-matrix)

Every neuron= sum of distances to neighbours

The higher  $=$  more unique (outlier)

# **create job**

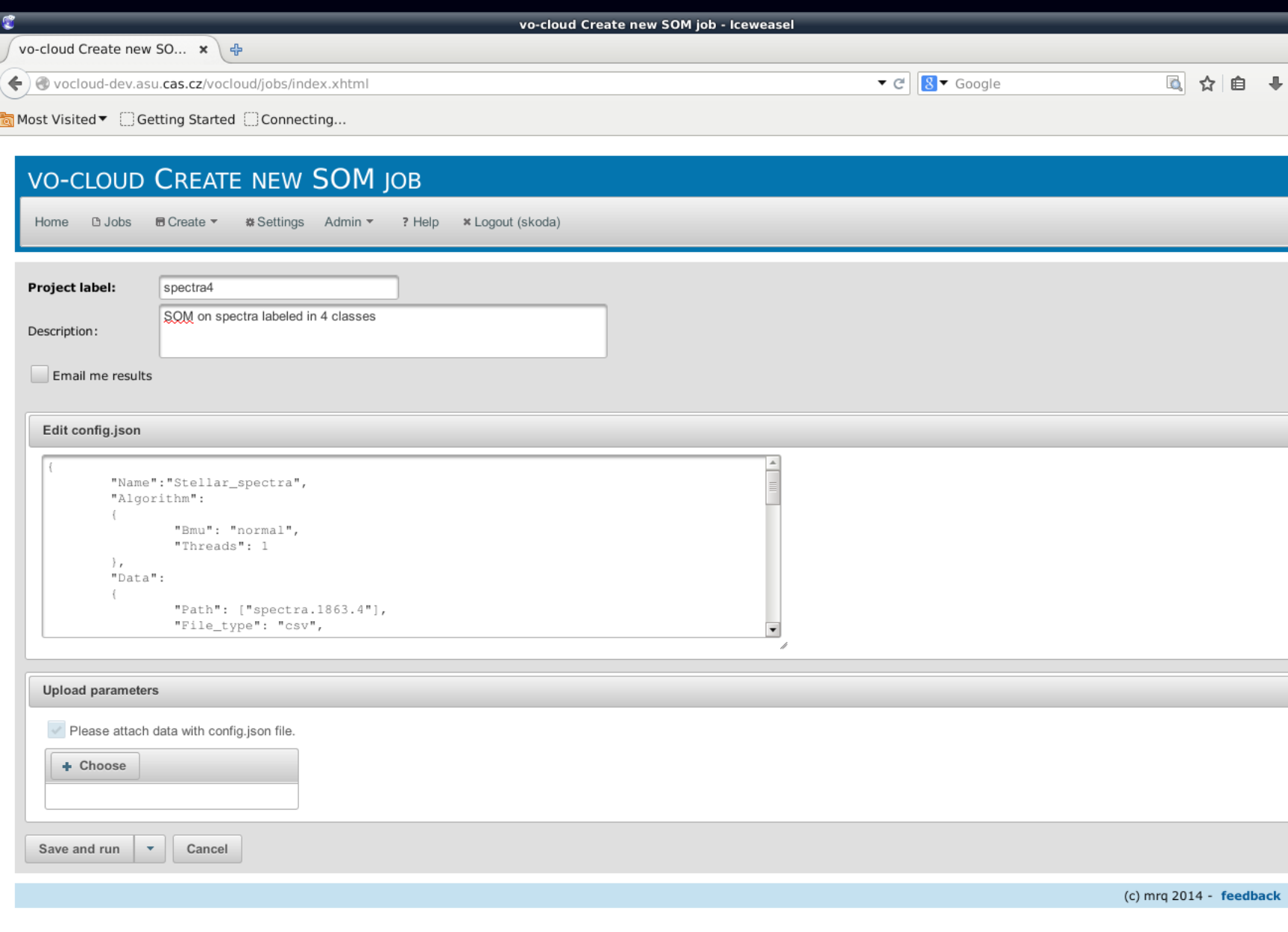

## **Job is running**

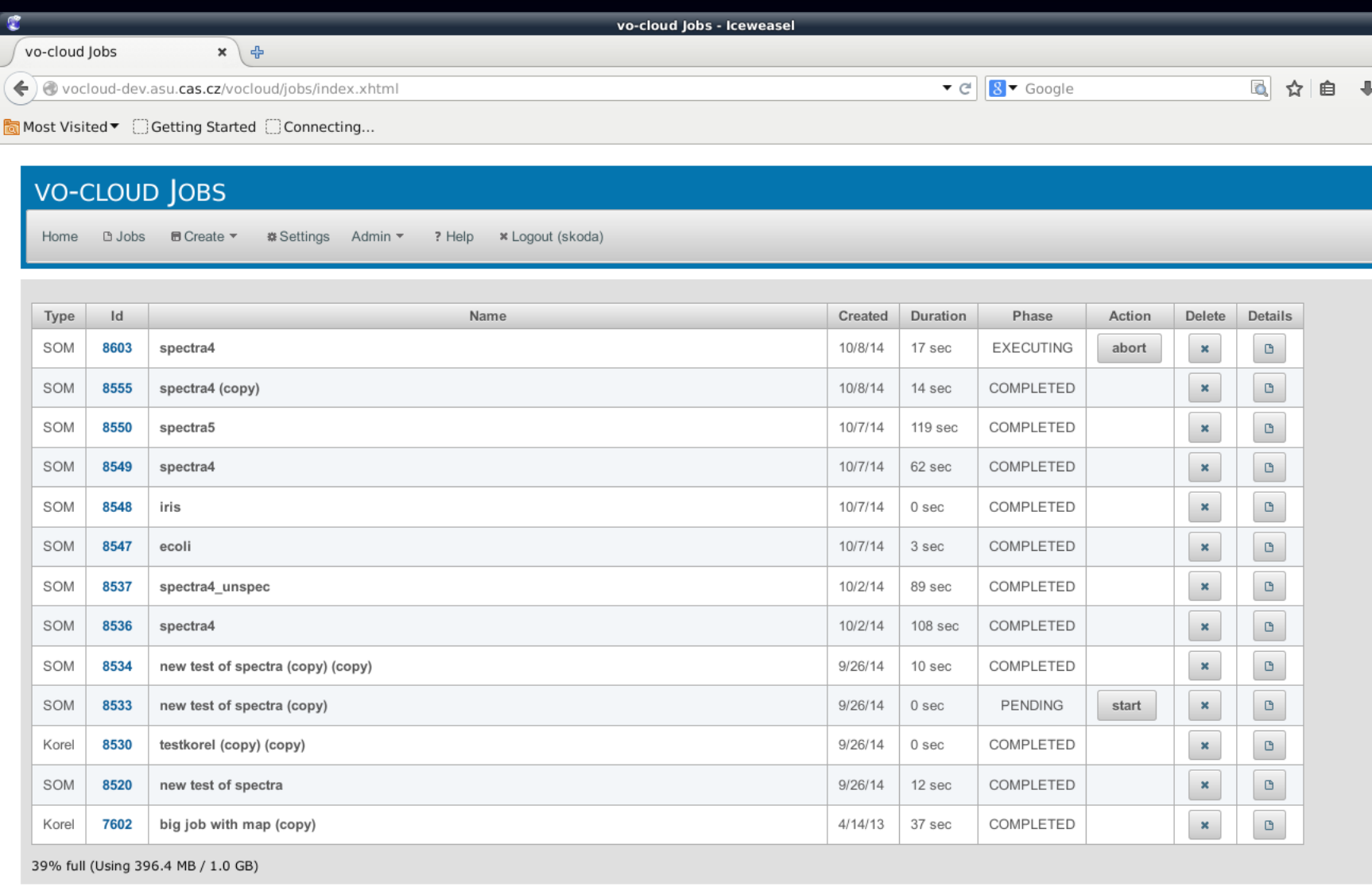

(c) mrq 2014 - feedback

# **Output part1 (map)**

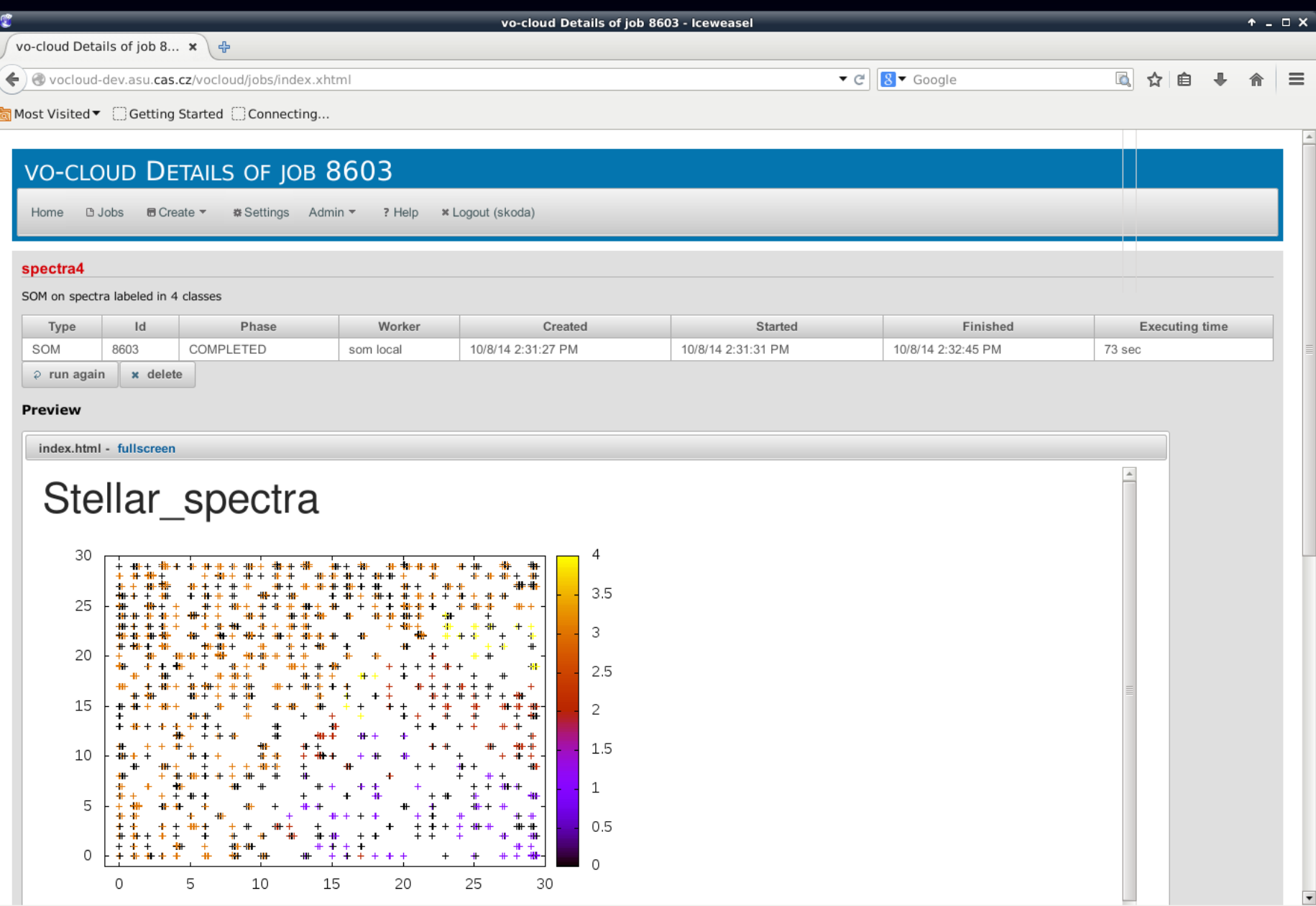

## **Output Part 2 - U-matrix**

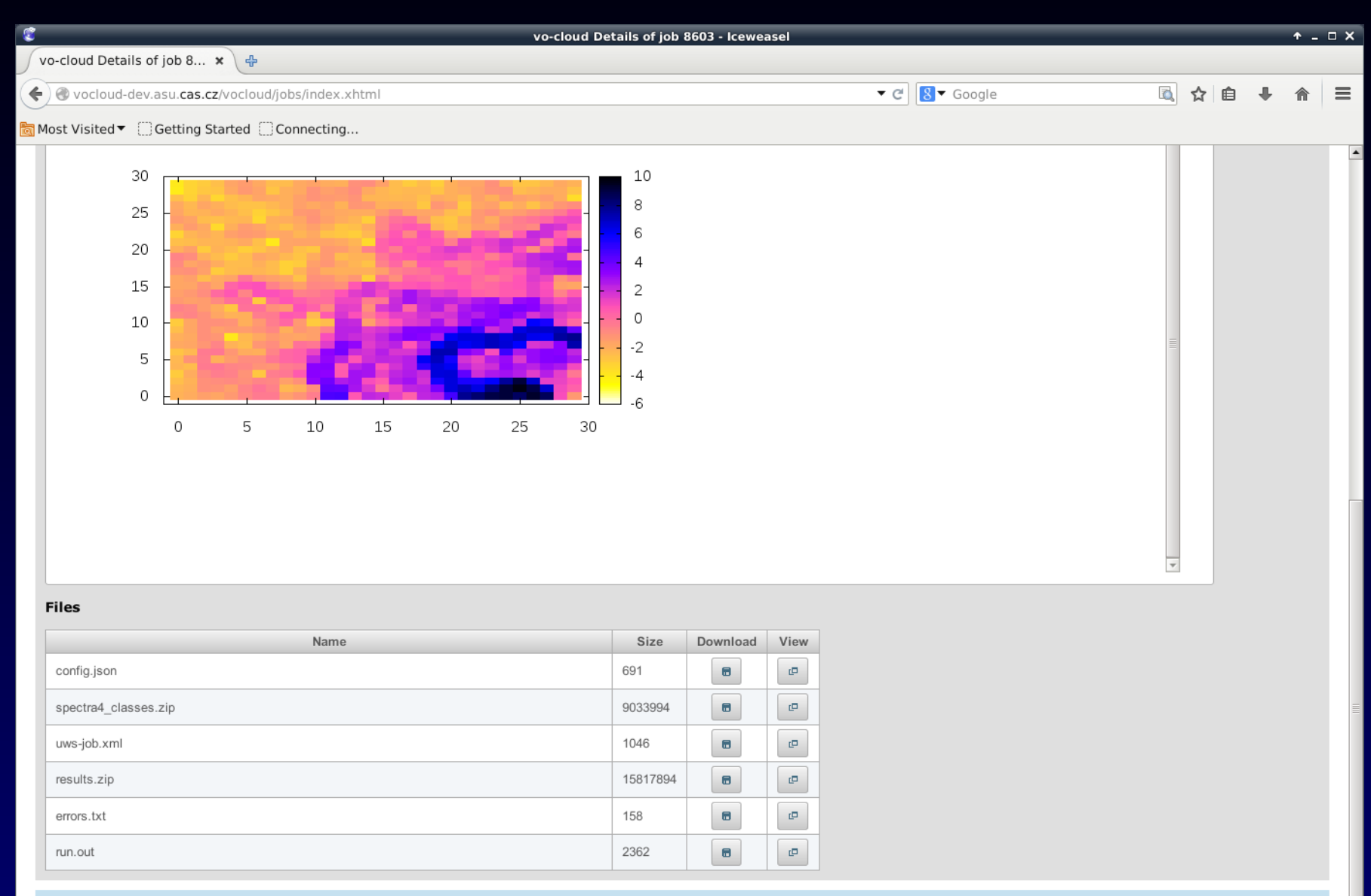

(c) mrq 2014 - feedback - github

## **Reference vector for a neuron**

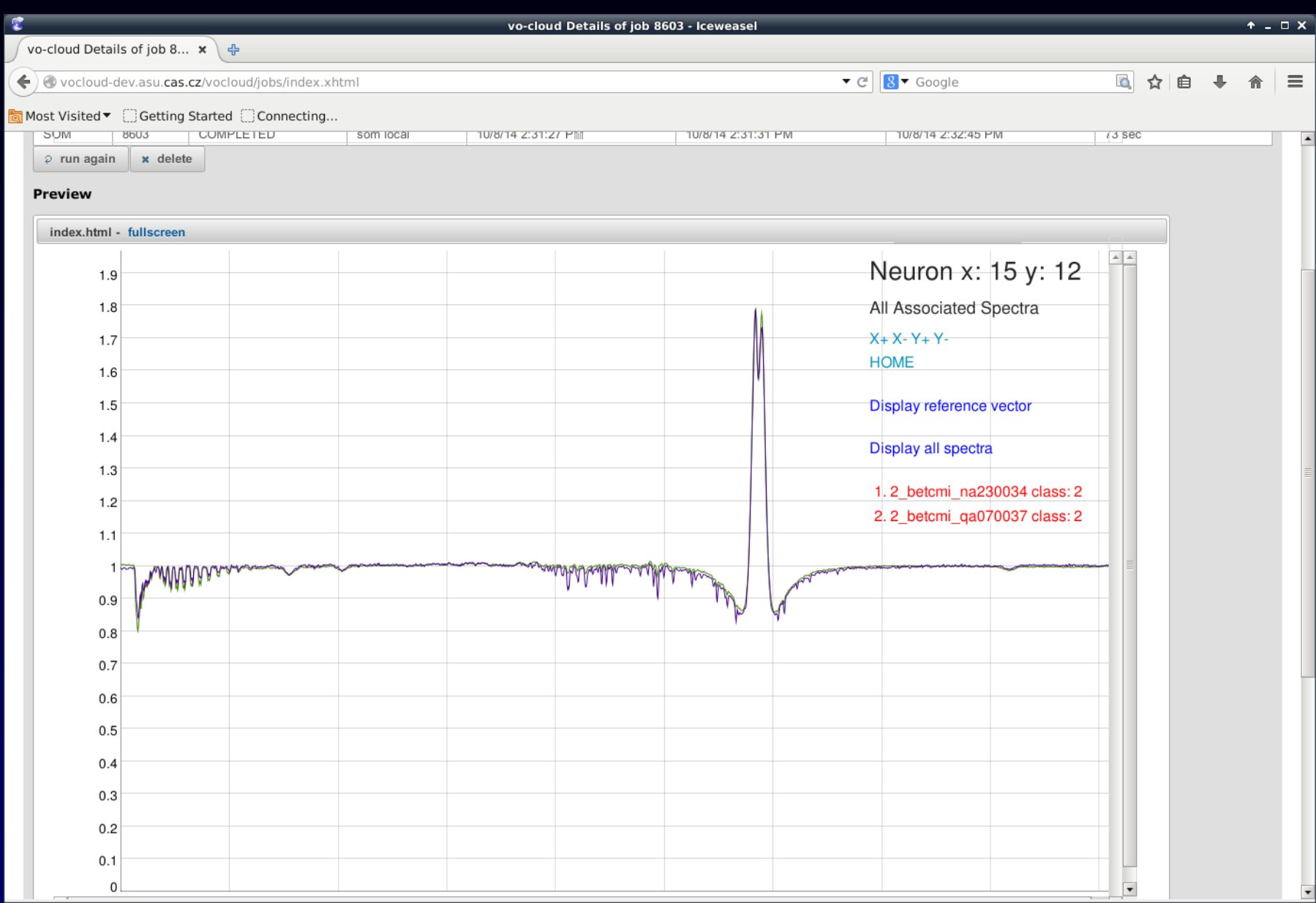

#### **Upgraded view - current**

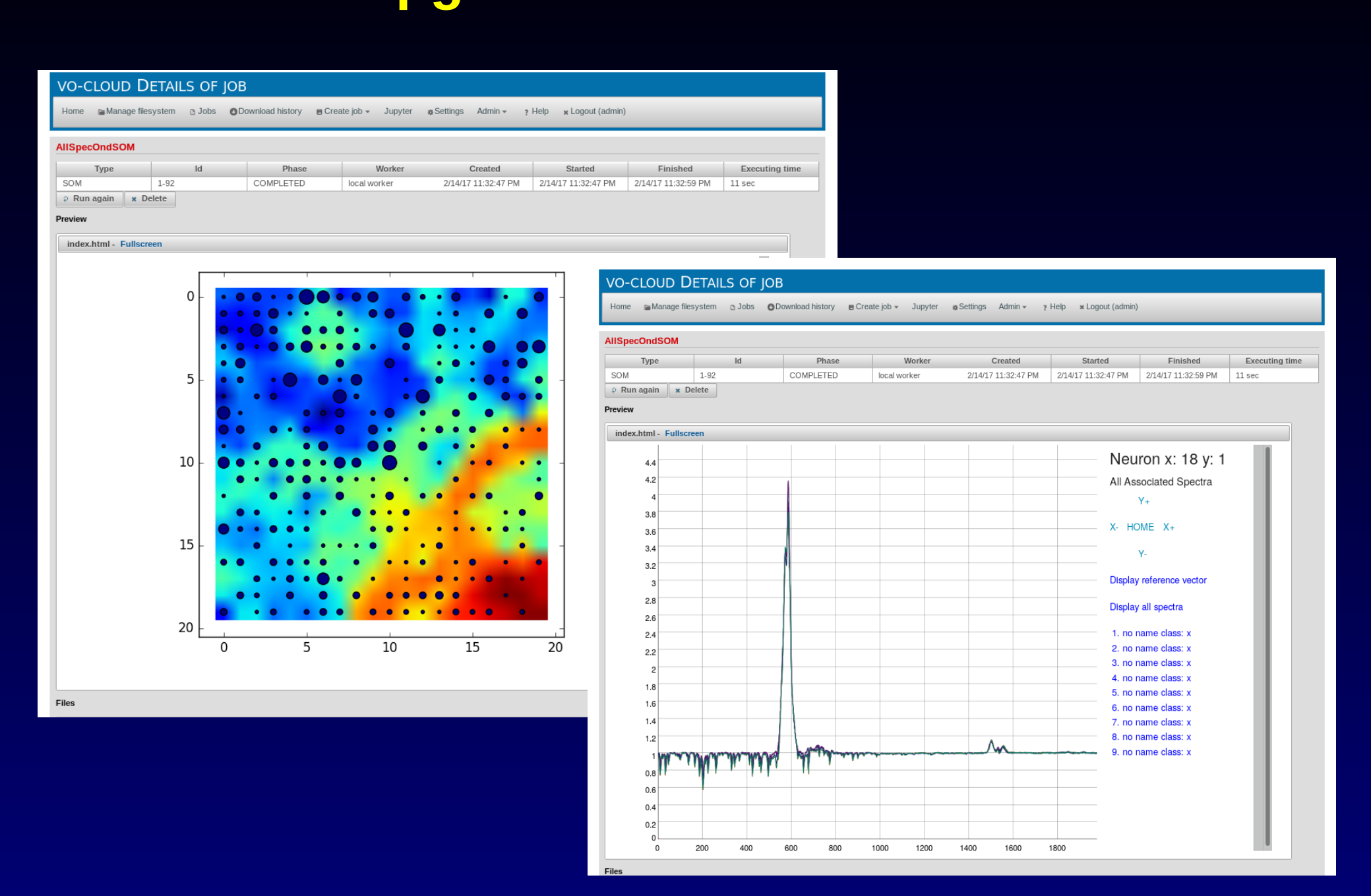

DEMO

Service at https://vocloud-dev.asu.cas.cz

Source on GitHub

https://github.com/vodev/vocloud-som